# **Caratteristiche di propagazione di un canale wireless e pianificazione del traffico**

#### **1 Potenza a bordo cella**

Si consideri un trasmettitore wireless che serve una cella di raggio *R*, e si supponga di conoscere la potenza  $P_r(d_0)$  del segnale ricevuto a una distanza di riferimento  $d_0$ (solitamente compresa tra 10 m e 100 m) dal trasmettitore. La potenza *Pr*(*R*) ricevuta a bordo cella può essere ricavata, in scala lineare, mediante la formula

$$
P_r(R) = P_r(d_0) \cdot \left(\frac{d_0}{R}\right)^{\alpha}
$$

dove *α* è il **coefficiente di attenuazione** del segnale, che tipicamente:

- vale 2 per piccole distanze (in pratica nelle reti Wi-Fi);
- assume valori compresi tra 3 e 4 per le distanze che si hanno nelle reti mobile;
- assume valori elevati nelle città e zone urbane;
- assume valori bassi nelle zone rurali.

In scala logaritmica, la formula data sopra diventa:

$$
P_{r\,\text{(dBm)}}(R) = P_{r\,\text{(dBm)}}(d_0) + 10\alpha \log_{10} \frac{d_0}{R}
$$

(e analogamente per potenze espresse in dBW invece che in dBm). Volendo, si possono scambiare il numeratore e denominatore della frazione, elevandola all'esponente *−*1, che viene poi "portato fuori" dal logaritmo:

$$
P_{r(\text{dBm})}(R) = P_{r(\text{dBm})}(d_0) + 10\alpha \log_{10} \frac{d_0}{R}
$$
  
=  $P_{r(\text{dBm})}(d_0) + 10\alpha \log_{10} \left(\frac{R}{d_0}\right)^{-1}$   
=  $P_{r(\text{dBm})}(d_0) + (-1) \cdot 10\alpha \log_{10} \frac{R}{d_0}$   
=  $P_{r(\text{dBm})}(d_0) - 10\alpha \log_{10} \frac{R}{d_0}$ 

### **2 Margine di fading**

Si definisce **margine di fading** *M* il rapporto tra la potenza ricevuta a bordo cella e una potenza di riferimento chiamata **potenza di soglia** (threshold), *Pth*:

$$
M = \frac{P_r(R)}{P_{th}}
$$

Essendo un rapporto di potenze, il margine di fading è adimensionale. Di conseguenza, in scala logaritmica lo si esprime in decibel, e la formula per calcolarlo diventa:

$$
M_{\text{(dB)}} = P_{r\text{(dBm)}}(R) - P_{th\text{(dBm)}}
$$

(e analogamente in dBW).

## **3 Settorializzazione delle celle**

Usando delle antenne direzionali, una cella di una rete cellulare può essere suddivisa in **settori**, ciascuno dei quali utilizza frequenze diverse.

Se ogni cella ha *S* settori e ogni settore ha *K<sup>S</sup>* canali, il numero di canali per cella è  $K = SK_S$ , e di conseguenza la formula per la capacità totale del sistema, che senza settori era

 $C = MNK$ 

diventa ora

$$
C = MNSK_S
$$

Il vantaggio della settorializzazione è la diminuzione dell'interferenza co-canale, mentre lo svantaggio è un incremento della frequenza di handover, che devono avvenire quando ci si sposta non solo tra diverse celle, ma anche tra diversi settori di una stessa cella.

#### **4 Traffico**

In una rete in cui

- ogni utente fa in media $\frac{c}{h}$ chiamate all'ora,
- ogni chiamata ha durata media  $t$  (espressa in ore<sup>1</sup>),

<sup>&</sup>lt;sup>1</sup>In alternativa, si potrebbe ad esempio esprimere *t* in minuti, ma allora anche  $\frac{c}{h}$  dovrebbe essere convertito da chiamate all'ora in chiamate al minuto.

il **traffico medio per utente** *A<sup>i</sup>* è dato dalla formula:

$$
A_i = \frac{c}{h} \cdot t
$$

Se è noto il numero *u* di utenti del sistema, si può calcolare anche il **traffico totale** *A*0:

$$
A_0 = u \cdot A_i = u \cdot \frac{c}{h} \cdot t
$$

Entrambe queste grandezze sono espresse in **erlang** (E), che è appunto l'unità di misura del traffico.

In presenza di un numero limitato di canali e di un traffico elevato, c'è la possibilità che alcune chiamate vengano bloccate (se tutti i canali sono al momento occupati). Dati

- il numero di canali disponibili,
- il traffico offerto (quanti utenti vorrebbero effettuare chiamate), espresso in erlang

la **probabilità di blocco** *B*, chiamata anche **Grade of Service** (**GoS**), può essere calcolata mediante la formula di *Erlang B* (che fornisce un approccio conservativo). Viceversa, invertendo tale formula, si può risalire al numero *K* di canali necessari per ottenere una probabilità di blocco prefissata dato un determinato traffico offerto. A tale scopo, si possono usare delle apposite *tabelle di Erlang*.

#### **4.1 Esempio**

Si vogliono supportare  $u = 100$  utenti con un GoS  $B = 2\%$ , sapendo che il traffico medio per utente è  $A_i = 30$  mE. Per prima cosa, si calcola il traffico totale:

$$
A_0 = u \cdot A_i = 100 \cdot 30 \,\text{mE} = 3000 \,\text{mE} = 3 \,\text{E}
$$

Poi, si prende la tabella di Erlang (di cui qui è riportato solo un frammento),

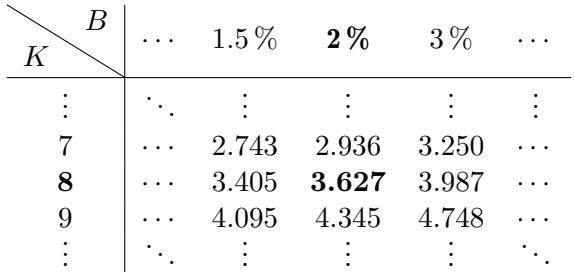

e nella colonna corrispondente al GoS desiderato si cerca il primo valore di traffico *maggiore o uguale* ad *A*0: la riga in cui si trova tale valore indica il numero di canali necessari. In questo caso, nella colonna per  $B = 2\%$  si legge che un traffico di 3.627 E può essere supportato con 8 canali.

Osservazione: Scegliendo invece la riga con il valore 2.936, che è più vicino ad  $A_0 = 3$ , ma leggermente minore, si finirebbe per calcolare un canale in meno di quanti ne siano veramente necessari, dunque il sistema così progettato risulterebbe avere una probabilità di blocco un po' più alta del 2 %.

#### **5 Efficienza**

Se *B* è la probabilità che una chiamata venga bloccata, allora 1 *− B* è la probabilità che essa sia invece accettata. Di conseguenza, dato un traffico offerto *A*0:

- il *traffico bloccato*, cioè il numero di chiamate bloccate, è  $A_b = A_0 \cdot B$ ;
- il *traffico smaltito*, cioè il numero di chiamate accettate, è

$$
A_c = A_0 - A_b = A_0 \cdot (1 - B)
$$

Si definisce **efficienza** *η* il rapporto tra il traffico smaltito e il numero di canali:

$$
\eta = \frac{A_c}{K}
$$

(un sistema è molto efficiente se riesce a gestire tante chiamate usando pochi canali).

#### **6 Densità di utenti**

La **densità di utenti** *δ* di una cella (o un settore, un cluster, un'intera rete cellulare, ecc.) è il rapporto tra il numero massimo *u* di utenti che la cella può servire e l'area *A* di tale cella:

$$
\delta = \frac{u}{A}
$$

L'area di una cella viene calcolata a partire dal suo raggio *R*, secondo una formula che dipende dalla forma della cella. Ad esempio:

• Se la cella è circolare, si ha

$$
A = \pi R^2
$$

• Se la cella è un esagono regolare, e la sua dimensione è definita considerando l'esagono come *inscritto* in una circonferenza di raggio *R*,

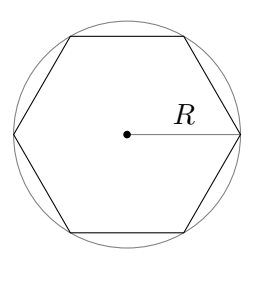

allora l'area è

$$
A = \frac{3\sqrt{3}}{2}R^2
$$

• Se la cella è un quadrato *inscritto* in una circonferenza di raggio *R*,

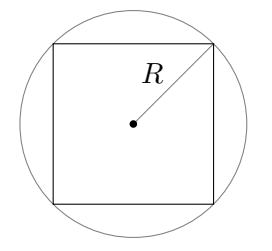

il lato del quadrato misura *<sup>√</sup>* 2*R* (perché il raggio corrisponde a mezza diagonale), quindi l'area è

$$
A = 2R^2
$$

• Se invece la cella è descritta come un quadrato *circoscritto* a una circonferenza di raggio *R*,

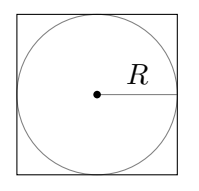

il lato di tale quadrato è 2*R*, da cui segue che l'area è

$$
A = 4R^2
$$